## **SK-9060 Operational Description**

#### **Getting Started**

Thank you for choosing this 2.4G Wireless Keyboard Kits. It operates with digital radio technology to ensure no hinder communication between the keyboard and your computer without connecting cable. The transmission and receiving of keyboard are free from angle restriction.

#### **Preparing keyboard and Dongle**

Before working with your new keyboard, look at the **"Hardware Installation"**, and take a few one-time preparations.

#### **Hardware Installation**

- Place the dongle at least 20 cm from other electrical devices (e.g. monitor) to achieve optimum performance.
- The distance between the keyboard and dongle should not exceed 10 M.
- Do not place the dongle on metal surfaces.

#### **Step 1: Connect the receiver**

- Plug the dongle connector into an USB port.
- SYSTEM will take around 10 sec to find your keyboard and mouse automatically.

#### **Step 2: Insert batteries**

#### *Inserting batteries in keyboard*

The keyboard requires two alkaline batteries (AAA).

- Remove the battery compartment cover on the bottom of the keyboard by pushing it in the direction of arrow.
- Insert two AAA batteries.

The illustration in the battery compartment shows how to insert the batteries properly.

● Recover the battery compartment by pushing the locking lug under the battery compartment.

*CAUTION: Risk of explosion if battery is replaced by an incorrect type. Use and replace only with correct size and type (alkaline or zinc-carbon)of battery.* 

#### **Working Keyboard**

#### **USB Transceiver and keyboard electrical specification**

The Transceiver will have one main function: translate radio communications from the mouse to the PC via USB Full Speed USB Specification Compliance., meets Universal Serial Bus Specification version 2.0. Support USB Suspend Mode.

#### **Keyboard**

The following description of few keys applies for the operating systems that support these functions (e.g. Windows 2000/XP/Vista/Windows 7).

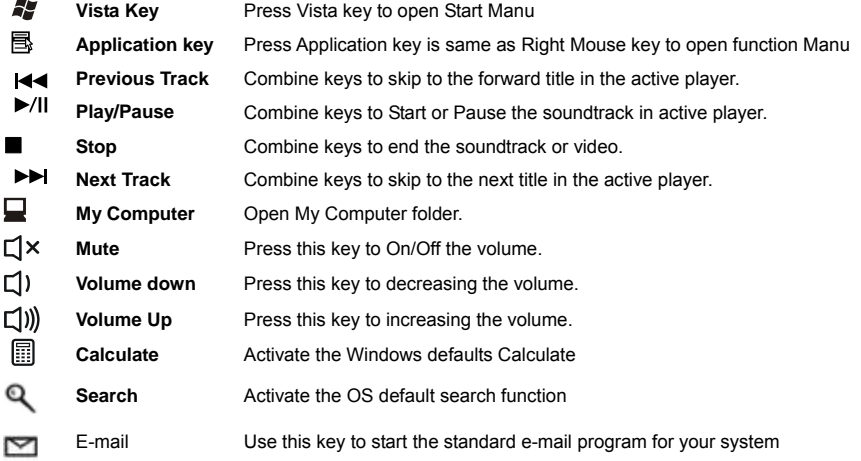

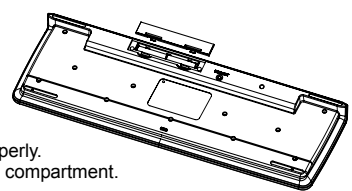

# **LITEON**<sup>®</sup>

### **Technical data**

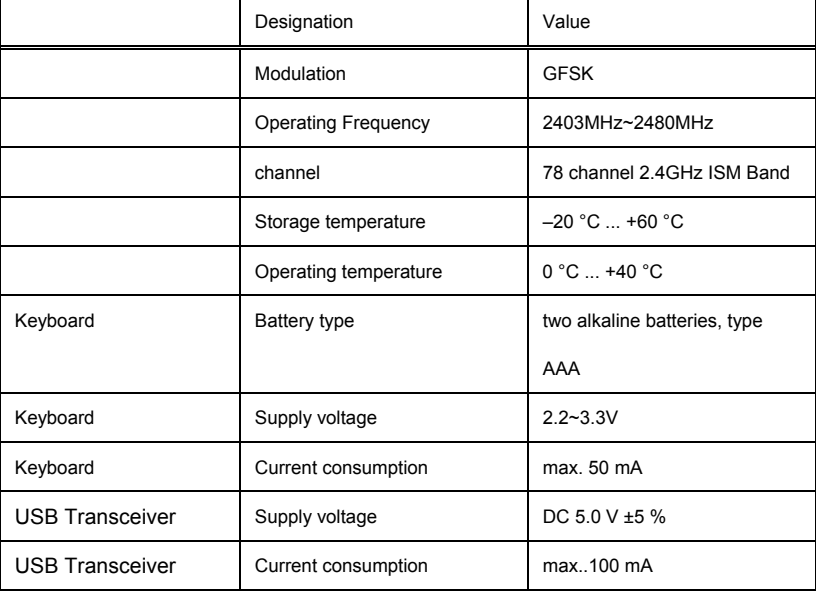